#### Python Data Structures

By Greg Felber

## Lists

- An ordered group of items
- Does not need to be the same type
	- Could put numbers, strings or donkeys in the same list
- List notation

 $- A = [1,"$ This is a list", c, Donkey("kong")]

# Methods of Lists

- List.append(x)
	- adds an item to the end of the list
- List.extend(L)
	- Extend the list by appending all in the given list L
- List.insert(I,x)
	- Inserts an item at index I
- List.remove(x)
	- Removes the first item from the list whose value is x

# Examples of other methods

- $a = [66.25, 333, 333, 1, 1234.5]$  //Defines List
	- **– print** a.count(333), a.count(66.25), a.count('x') //calls method
	- $-210$  //output
- a.index(333)
	- //Returns the first index where the given value appears
	- $-1$  //ouput
- a.reverse() //Reverses order of list
	- a //Prints list a
	- [333, 1234.5, 1, 333, -1, 66.25] //Ouput
- a.sort()
	- a //Prints list a
	- [-1, 1, 66.25, 333, 333, 1234.5] //Output

# Using Lists as Stacks

- The last element added is the first element retrieved
- To add an item to the stack, append() must be used
	- $-$  stack = [3, 4, 5]
	- stack.append(6)
	- Stack is now [3, 4, 5, 6]

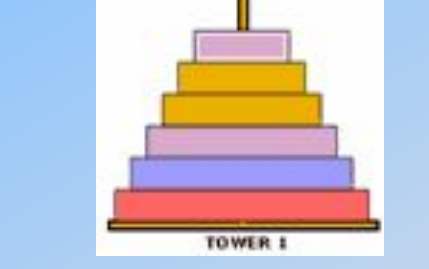

- To retrieve an item from the top of the stack, pop must be used
	- Stack.pop()
	- 6 is output
	- Stack is now [3, 4, 5] again

# Using Lists as Queues

- First element added is the first element retrieved
- To do this collections.deque must be implemented

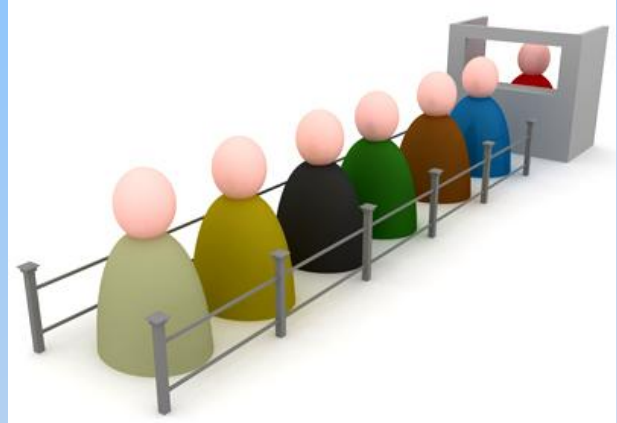

```
>>> from collections import deque
>>> queue = deque(["Eric", "John", "Michael"])
>>> queue.append("Terry")
                              # Terry arrives
>>> queue.append ("Graham")
                                 # Graham arrives
                                      The first to arrive now leaves
>>> queue.popleft()
'Eric'
>>> queue.popleft()
                                    # The second to arrive now leaves
'John'
                                    # Remaining queue in order of arrival
>>> queue
deque(['Michael', 'Terry', 'Graham'])
```
# List Programming Tools

- Filter(function, sequence)
	- Returns a sequence consisting of the items from the sequence for which function(item) is true

```
>>> def f(x): return x \tbinom{2}{3} = 0 and x \tbinom{2}{3} = 0>>> filter(f, range(2, 25))
   [5, 7, 11, 13, 17, 19, 23]– Computes primes up to 25
```
# Map Function

- Map(function, sequence)
	- Calls function(item) for each of the sequence's items

```
>>> def cube(x): return x*x*x
>>> map(cube, range(1, 11))
[1, 8, 27, 64, 125, 216, 343, 512, 729, 1000]
```
– Computes the cube for the range of 1 to 11

### Reduce Function

- Reduce(function, sequence)
	- Returns a single value constructed by calling the binary function (function)

>>> def  $add(x, y)$ : return  $x+y$  $\gg$  reduce (add, range  $(1, 11)$ ) 55

– Computes the sum of the numbers 1 to 10

#### The del statement

• A specific index or range can be deleted

```
\gg a = [-1, 1, 66.25, 333, 333, 1234.5]\gg del a[0]
>>> a[1, 66.25, 333, 333, 1234.5]\gg del a[2:4]
>>> a[1, 66.25, 1234.5]\gg del a[:]
>>> a\Box
```
# **Tuples**

- Tuple
	- A number of values separated by commas
	- Immutable
		- Cannot assign values to individual items of a tuple
		- However tuples can contain mutable objects such as lists

```
>>> t = 12345, 54321, 'hello!'>> t[0]
12345
>>> t(12345, 54321, 'hello!')
>>> # Tuples may be nested:
... u = t, (1, 2, 3, 4, 5)
>>>u((12345, 54321, 'hello!'), (1, 2, 3, 4, 5))
```
- Single items must be defined using a comma
	- Singleton = 'hello',

#### Sets

- An unordered collection with no duplicate elements
- Basket = ['apple', 'orange', 'apple', 'pear']
- Fruit = set(basket)
- Fruit

– Set(['orange', 'apple', 'pear'])

## **Dictionaries**

- Indexed by keys
	- This can be any immutable type (strings, numbers…)
	- Tuples can be used if they contain only immutable objects

```
>>> tel = {'jack': 4098, 'sape': 4139}
>>> tel['quido'] = 4127>> tel
{'sape': 4139, 'guido': 4127, 'jack': 4098}
>>> tel['jack']
4098
>>> del tel['sape']
\gg tel['irv'] = 4127
>> tel
{'guido': 4127, 'irv': 4127, 'jack': 4098}
\gg tel. keys()
['quido', 'irv', 'jack']>>> 'quido' in tel
True
```
# Looping Techniques

• Iteritems():

– for retrieving key and values through a dictionary

```
>>> knights = {'gallahad': 'the pure', 'robin': 'the brave'}
>>> for k, v in knights.iteritems():
       print k, v
CALCULATION
gallahad the pure
robin the brave
```
# Looping Techniques

- Enumerate():
	- for the position index and values in a sequence

```
>>> for i, v in enumerate(['tic', 'tac', 'toe']):
 \ldots print i, \nabla0 tic
1 tac
2 toe
```
#### $\bullet$  Zip():

#### – for looping over two or more sequences

```
>>> questions = ['name', 'quest', 'favorite color']
>>> answers = ['lancelot', 'the holy grail', 'blue']
>>> for q, a in zip(questions, answers):
       print 'What is your {0}? It is {1}.'.format(q, a)
40.404-100 - 100What is your name? It is lancelot.
What is your quest? It is the holy grail.
What is your favorite color? It is blue.
```
### **Comparisons**

- Operators "in" and "not in" can be used to see if an item exists in a sequence
- Comparisons can be chained
	- $a < b == c$ 
		- This tests whether a is less than b and that b equals c